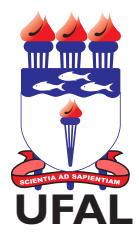

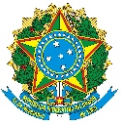

## SERVIÇO PÚBLICO FEDERAL UNIVERSIDADE FEDERAL DE ALAGOAS **UFAL** DEPARTAMENTO DE ADMINISTRAÇÃO DE PESSOAL

## ADICIONAL NOTURNO

**ATENÇÃO** 

- 1. Este formulário não será aceito se houver preenchimento incorreto dos campos. Todos os campos são obrigatórios.
- 2. O preenchimento deve ser realizado, exclusivamente, pela Unidade de Lotação do Servidor.
- 3. O adicional noturno é devido ao servidor que tenha trabalhado entre as 22h de um dia e 5h do outro.

4. Legislação relacionada: Constituição Federal, art. 7º., inciso IX e Lei nº 8.112/1990 e Orientção Normativa/ Progep nº 02/2011

**Obs.: Atentar para a obrigatoriedade da Folha de Ponto em Anexo - cópia com confere com o original**

## Dados do Interessado

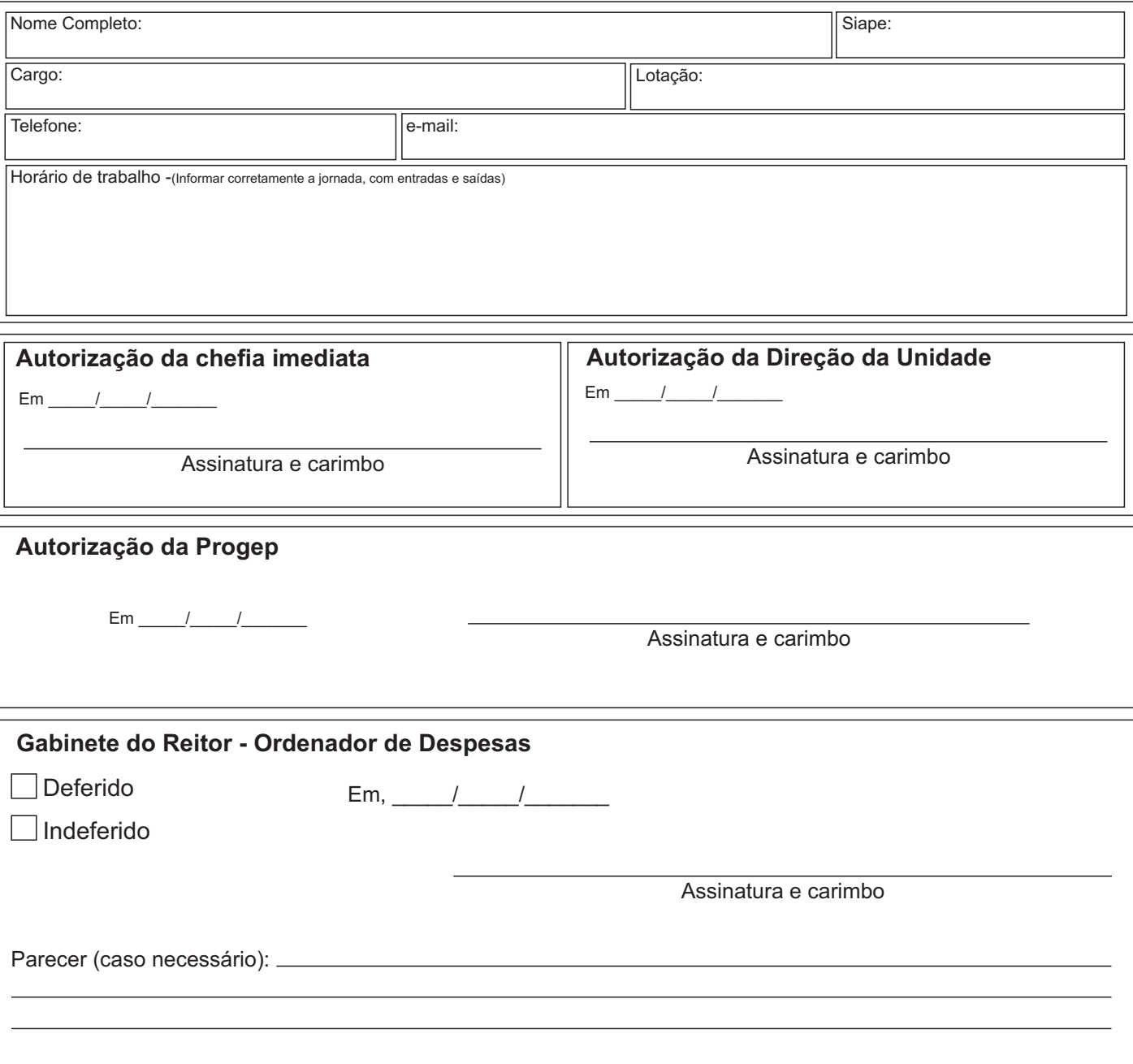

Formulário de Adicional Noturno - 29/2016 - Diagramação: Central de Atendimento ao Servidor - DAP/CAS - Tel.: 82 3214-1108 - E-mail.: cas@dap.ufal.br

## UNIVERSIDADE FEDERAL DE ALAGOAS

Av. Lourival Melo Mota, s/n, Cidade Universitária - Maceió - Alagoas - CEP 57072-900 - Telefone - (82) 3214-1100 Visite o Portal do Servidor: http://www.ufal.edu.br/servidor/ - Utilize papel reciclado e de forma consciente.

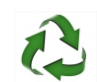